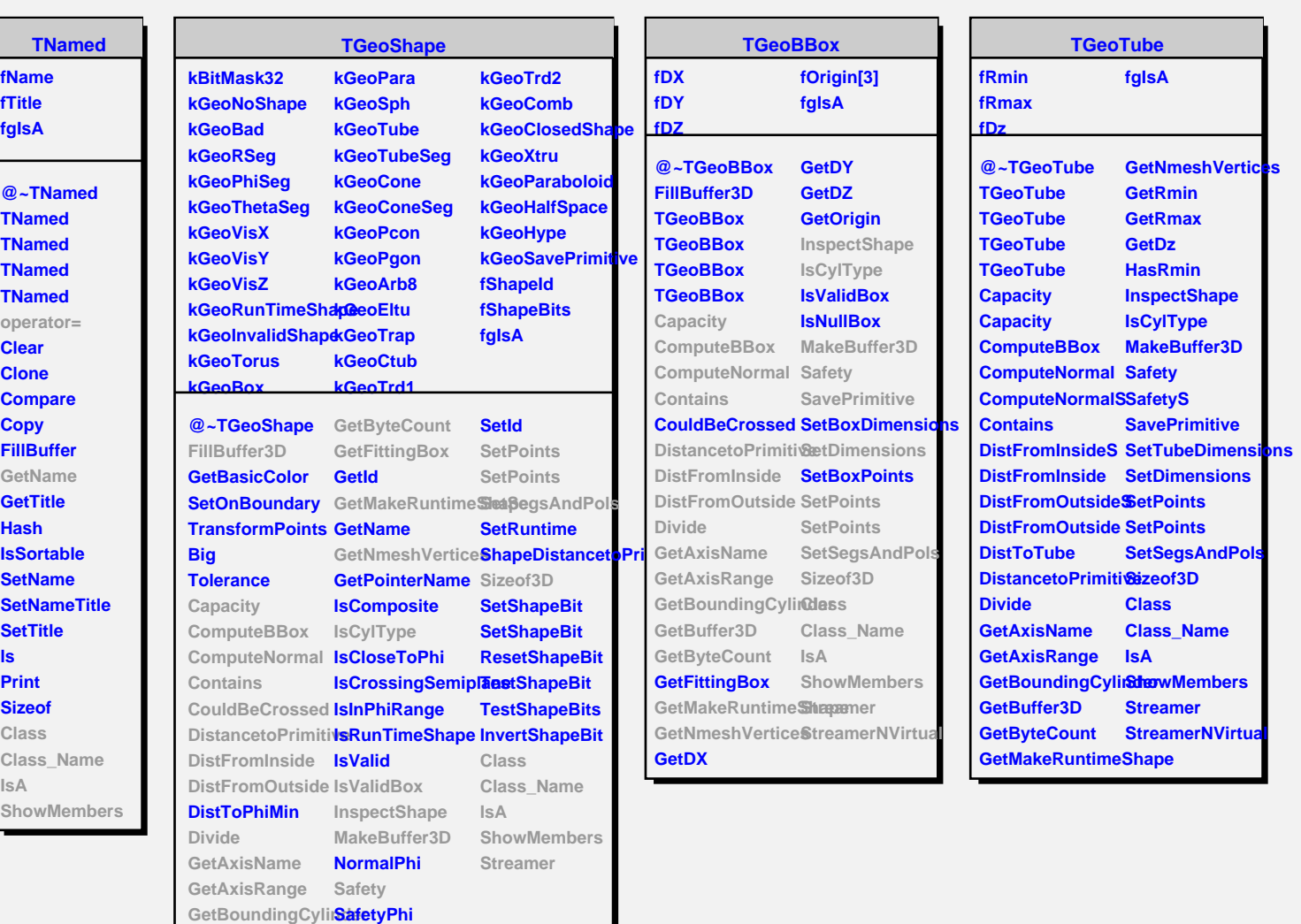

**GetBuffer3D**

**SetDimensions**